# **ARA TOCA**

### #araettocaatu

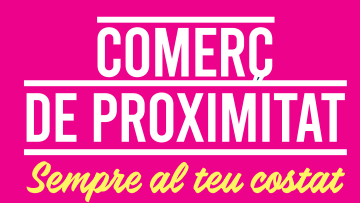

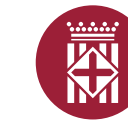

Diputació<br>Barcelona

# **ARA TOCA**

### #araettocaatu

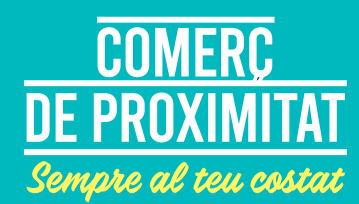

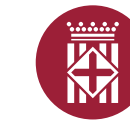

Diputació<br>Barcelona

# ARA TOCA

### #araettocaatu

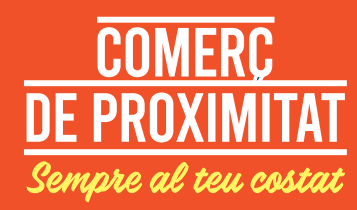

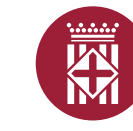

Diputació<br>Barcelona